# AutoCAD Crack Incl Product Key Download For Windows [March-2022]

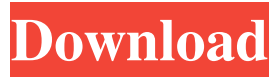

# **AutoCAD Crack + Keygen [Win/Mac] [Latest]**

History The AutoCAD trademark is an abbreviation of AutocadDraftingComputerAidedDesign. AutoCAD for Windows was first released in 1984 by AutoDesk. In 1985, Autodesk licensed AutoCAD for Windows to Autolife, a major reseller and service provider of CAD programs. Autodesk later acquired Autolife in late 1987, and as a result, Autolife became responsible for the ongoing support of AutoCAD for Windows. Autodesk released AutoCAD for Windows 4.0 on May 29, 1986. AutoCAD was initially sold as a turnkey solution for the creation of graphic, architectural, and engineering drawings. The development of AutoCAD began in 1981 at the Boston-based Packard Bell software company. The original name of the AutoCAD application was Descriptor, and it was designed to be "the most powerful, easy to use, and affordable CAD program in the world." The first public release of Descriptor for the Apple II was in April 1982, with the Microsoft DOS version following in July 1983. In 1982, AutoDesk bought Packard Bell and a subsidiary company that had developed a hand-held electronic calculator, but despite initial enthusiasm for the product, the company closed in 1984. In May 1985, AutoCAD for Windows 2.0 was released. It was developed by Peter Gander and Tim Oates. In February 1986, AutoDesk acquired the AutoCAD company and now owns the brand name AutoCAD. In September 1989, AutoDesk launched AutoCAD Multiuser, which allows multiple users to work on the same drawing at the same time. It was the first PC CAD program to offer collaborative features for both Windows and Macintosh platforms. It was also the first CAD program to support vector graphics. In February 1993, AutoCAD for Macintosh was introduced as an update for the Macintosh version of AutoCAD. This version was also released as AutoCAD 2000 for Windows 3.0. In June 1995, AutoCAD was released for Windows 3.1, although it only supports 16-bit applications. In July 1995, AutoCAD 2.0 was released for Windows 95/NT. This version allows the user to modify the existing drawing while it is being drawn. It also has built-in functions for Drafting (Drawing) and Data Management. In May 1996, AutoCAD 3.0 was

# **AutoCAD Activation Key [Mac/Win] [Updated-2022]**

Autodesk Alias Autodesk's proprietary Alias technology allows the use of user-defined tools, as well as using scripts to build a series of functions on top of AutoCAD. These tools are not available in AutoCAD or 3DS. Mapping and measurement tools Autodesk offers numerous mapping tools and other functions that use the AutoCAD technology. Some include: AutoCAD Architectural Desktop (version 2018) Autodesk Map 3D (version 2014) AutoCAD Architecture (version 2016) AutoCAD Electrical (version 2013) AutoCAD MEP (version 2010) AutoCAD Mechanical (version 2011) AutoCAD Plant (version 2014) AutoCAD Power (version 2018) AutoCAD Video (version 2017) AutoCAD Civil 3D (version 2016) AutoCAD Video and Rendering (version 2018) AutoCAD Video - Raster Effects (version 2017) AutoCAD Video - Motion Effects (version 2017) AutoCAD Architectural Desktop - Design Manager (version 2018) AutoCAD Architecture - Architecture Manager (version 2018) AutoCAD MEP - MEP Manager (version 2018) AutoCAD Electrical - Electrical Manager (version 2018) AutoCAD Architectural Desktop - Materials Manager (version 2018) AutoCAD Mechanical - Mechanical Manager (version 2018) AutoCAD Plant - Plant Manager (version 2018) AutoCAD Plant - Sales Manager (version 2018) AutoCAD Power - Power Manager (version 2018) AutoCAD Plant - Retailing Manager (version 2018) AutoCAD Architectural Desktop - DesignManager (version 2018) AutoCAD Architecture - ArchitectureManager (version 2018) AutoCAD MEP - MEP Manager (version 2018) AutoCAD Electrical - Electrical Manager (version 2018) AutoCAD Architectural Desktop - Materials Manager (version 2018) AutoCAD Mechanical - Mechanical Manager (version 2018) AutoCAD Plant - Plant Manager (version 2018) AutoCAD Plant - Sales Manager (version 2018) AutoCAD Power - Power Manager (version 2018) AutoCAD Power - Sales Manager (version 2018) AutoCAD Architectural Desktop - DesignManager (version 2018) AutoCAD MEP - MEP Manager (version 2018) AutoCAD Electrical - Electrical Manager (version 2018) AutoCAD Mechanical - a1d647c40b

### **AutoCAD Crack License Key Full**

Run the tool 'installer.exe' in the Autocad directory. Click on the 'Engine Settings' button on the tool window. Click on the 'Invalid License' button on the next window. Select 'C:\autocad.reg'. Click 'OK' to save the changes. A new folder named 'Autocad' will be created. Open Autocad.reg in Notepad and edit the following strings: "[ProductName]" "[RegPath]" "[ProductVersion]" Save the changes. Note: The strings used to modify the registry key values. How to use the serial key Windows XP: Install Autocad and run the tool 'autocad.exe'. Mac OS X: Install Autocad and run the tool 'autocad.app'. How to use the CD-key 1. Launch Autocad and click on 'Exit' in the main menu. 2. Open 'C:\Program Files\Autodesk\Autocad 18\License.txt' using a text editor. 3. Find the following lines: "CD-key: " ".\Autocad\autocad.exe"" 4. Enter the CD-key in the 'Serial' field of the 'License' tab. 5. Save the changes. 6. Restart Autocad to validate the new license key. How to use the registration key 1. Launch Autocad and click on 'Exit' in the main menu. 2. Open 'C:\Program Files\Autodesk\Autocad 18\License.txt' using a text editor. 3. Find the following lines: "Reg:" "\*.\Autocad\autocad.exe"" 4. Enter the registration key in the 'Serial' field of the 'License' tab. 5. Save the changes. 6. Restart Autocad to validate the new license key. Tips 1. If

#### **What's New in the AutoCAD?**

Import and mark up your designs on paper and PDFs with an easy, intuitive tool that reduces input time and increases workflow efficiency. Add notes and comments to your CAD documents and then import them into your drawing for other users to review. (video: 1:15 min.) You can now mark up paper and PDF documents with your pen or finger, and you can change your annotations with only a single touch. (video: 1:15 min.) Apply AutoCAD Properties to CAD drawings directly from the command line: You can now automatically apply AutoCAD Properties to a drawing. A new command-line utility, acapp, helps you select, apply, and remove AutoCAD properties. (video: 1:15 min.) Customization in the Accessibility Menu: Access the Accessibility Menu to quickly change the visibility of your drawing, symbols, and annotation windows, as well as change the reading mode. (video: 1:15 min.) Start your drawing from scratch or use the built-in template, insert your own text, or import an image from your computer. Import your own graphics, text, and design elements, as well as image enhancements. (video: 1:15 min.) Create natively vector images with all the editing capabilities of a raster image, and you can save your files as SVGs for distribution. (video: 1:15 min.) Use native tools to fill paths or spline curves, create guides, and define precise control points. (video: 1:15 min.) Enhance your designs with basic graphic-editing tools, such as the vector polyline tool. (video: 1:15 min.) Enhance your designs with advanced features, such as the new dynamic data bar. (video: 1:15 min.) Create and customize your own annotation tools, like an X, Y, or symbol bar. (video: 1:15 min.) Use the new Repaint command to easily modify your existing annotations. (video: 1:15 min.) In-place Objects: Easily change the attributes of an object by simply modifying the drawing's object style. (video: 1:15 min.) You can now rotate and scale your drawing while you edit the object style and the attributes of its existing elements. (video: 1:15 min.) Easily change your drawing's object style

# **System Requirements:**

Windows® 7, 8, 8.1, 10 (64-bit), or a later version of Windows 4GB RAM 2GB free hard disk space 1680 × 1050 HD screen resolution (1920×1080 is recommended) DirectX® 9.0 compatible graphics card Microsoft.NET 4.5 Framework POV-Ray® 4.6 or higher Tiny Build® 2.0.1 or higher Photoshop CS4 or later Apple® Safari